## Verschil startpagina arrangeertool Wikiwijs en Contentcorner

Let op: De grote lijnen zijn hetzelfde, je gaat er snel aan wennen!

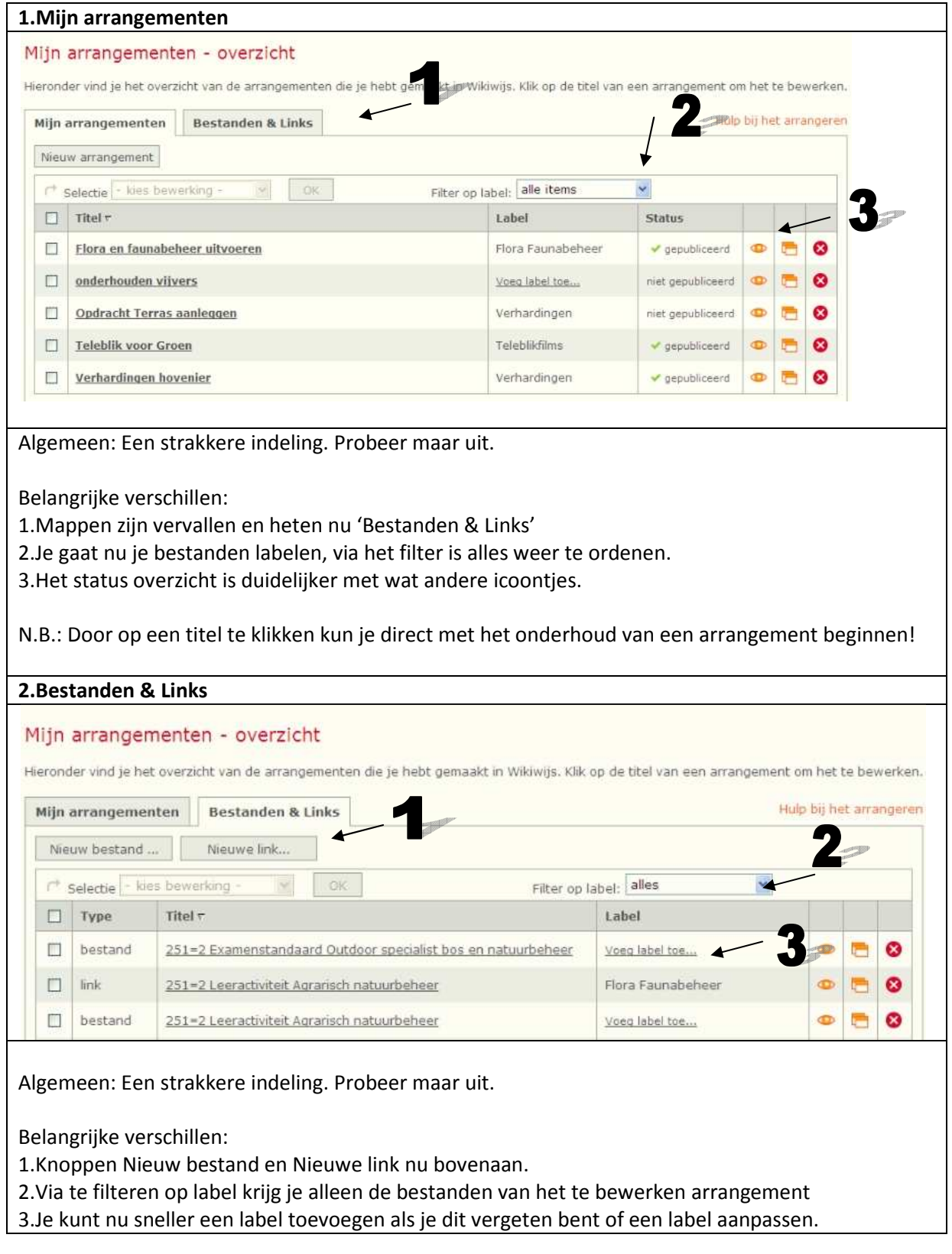